## SIG\_CD40PATHWAYMAP

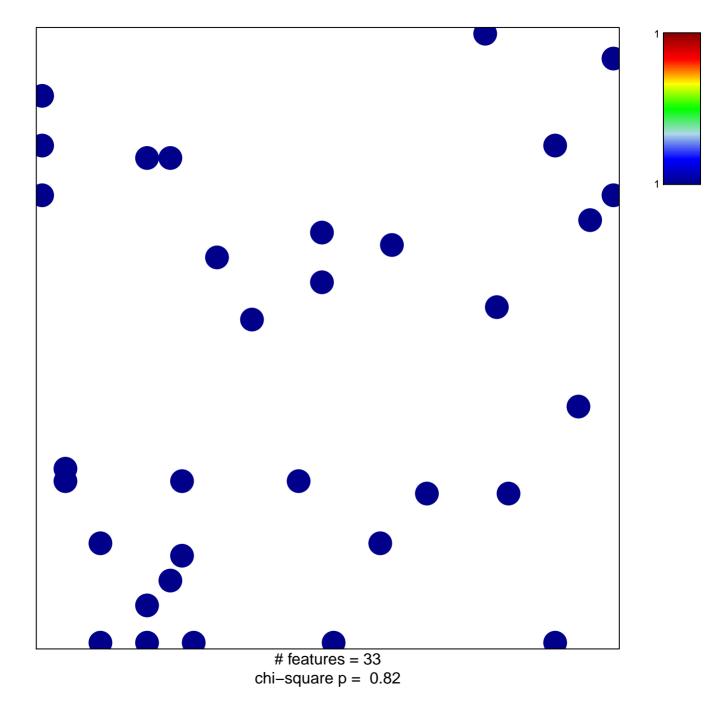

## SIG\_CD40PATHWAYMAP

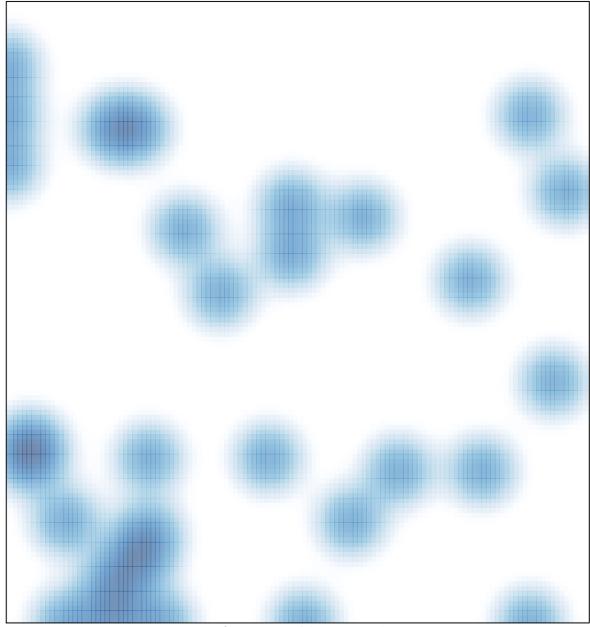

# features = 33 , max = 1